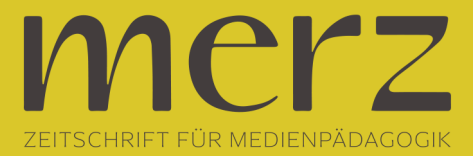

## Schön, Sandra/Ebner, Martin/Narr, Kristin (Hrsg.) (2016). Making-Aktivitäten mit Kindern und Jugendlichen. Handbuch zum kreativen digitalen Gestalten. Norderstedt: Books on Demand. 248 S., 39,90 €.

**Beitrag aus Heft »2017/01: Neue Gendermedienwelten?!«**

Der Trend geht zum Selbermachen. Das kreative Gestalten, Making genannt, ist für Kinder und Jugendliche besonders mit digitalen Technologien aufregend und spannend. *Making- Aktivitäten mit Kindern und Jugendlichen* beschreibt – nach einer kurzen theoretischen Einführung – 33 Making-Projekte mit didaktischen Hinweisen und weiterführenden Materialien. Kategorisiert in sieben Bereiche – Konzepte und Methoden, Programmieren, Roboterbau, Smartphone, 3D, Fotografie und Film, alternative Hardware – bietet das Werk Projektbeschreibungen von Workshops, offenen Werkstätten oder regelmäßigen Angeboten. Jede Beschreibung besitzt einen übersichtlichen Steckbrief, eine detaillierte Beschreibung von Vorbereitung, Ablauf und Projektvarianten, abgerundet von Tipps und Tricks. Die Angebote, vom Trickfilmprojekt über die Erstellung eines Quiz bis hin zum Bau einer Power-Bank, wurden alle von medienpädagogischen Fachkräften geplant, durchgeführt und reflektiert.

Die Publikation *Making-Aktivitäten mit Kindern und Jugendlichen* richtet sich insbesondere an (medien-)pädagogische Fachkräfte, Lehrkräfte und Technikinteressierte, die im Kinder- und Jugendbereich tätig sind. Sie eignet sich für Einsteigerinnen und Einsteiger, die erstmalig ein Maker-Projekt gestalten möchten, aber auch für Erfahrene und Personen mit Grundlagenkenntnisse im Programmieren. Der Projekte-Mix ist bunt und schreit danach, nachgeahmt zu werden. Einzig optisch kann die Publikation mit vielen unschön hervorgehobenen Hyperlinks im sehr schlichten, wenig die Zielgruppe ansprechenden Design nicht ganz überzeugen.

Dafür steht das gesamte Werk online kostenfrei zur Verfügung, wohlgemerkt im quadratischen Format, was wiederum das Ausdrucken der Projektabläufe erschwert. Das aber nur am Rande: Inhaltlich ist dem Buch nämlich nichts hinzuzufügen. *ss*